## **HORAIRES** À PARTIR DU 26 AOÛT 2019

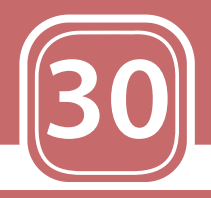

# **COLANEUVEVILLE GARE** VILLERS CAMPUS **O** SCIENCES

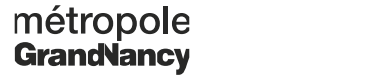

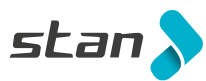

# **Villers Campus Sciences 09:45 11:00 12:15 13:35 15:20 16:45** Vélodrome 09:48 11:03 12:20 13:38 15:23 16:50 Kehl 09:52 11:07 12:24 13:42 15:27 16:54 Heillecourt Mairie | 10:00 | 11:15 | 12:32 | 13:51 | 15:36 | 17:03 Collège Montaigu 10:03 11:18 12:35 13:54 15:39 17:06 5 Fontaines 10:06 11:21 12:38 13:57 15:42 17:09 Laneuveville Mairie | 10:09 | 11:24 | 12:41 | 14:01 | 15:46 | 17:13 **Laneuveville Gare 10:15 11:30 12:48 14:08 15:53 17:20**

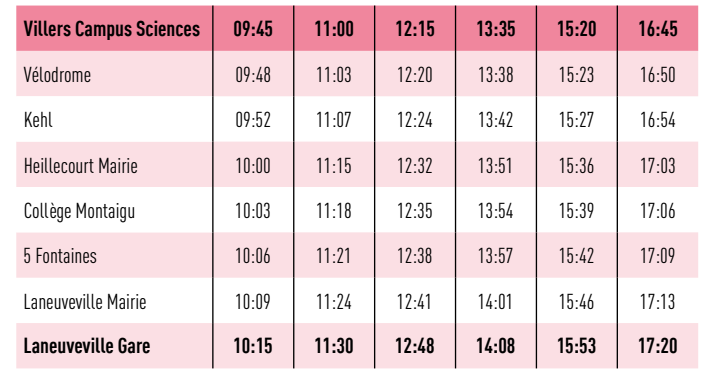

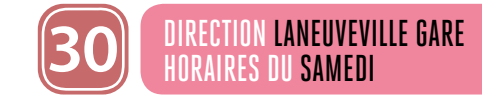

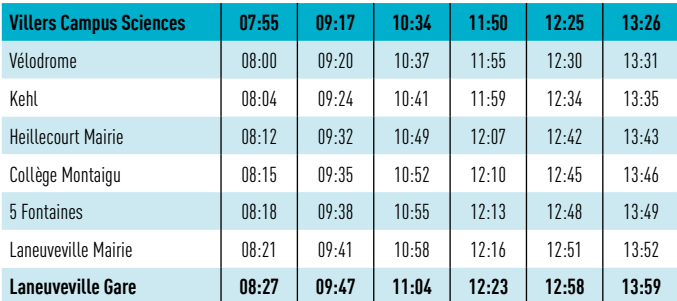

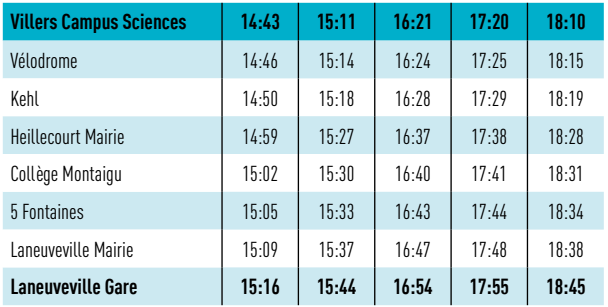

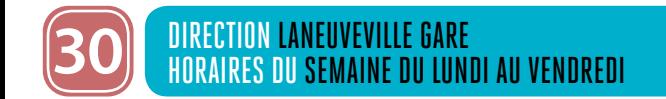

**Le service Résago vous permet de vous déplacer le dimanche et les jours fériés entre tous les arrêts d'une même zone (A, B, C, D ou E) ou de rejoindre la ligne Tempo (1,2 3, 4) la plus proche.** 

Le service fonctionne de 7h à 21h **et il est accessible avec tous les titres de transport valables sur le réseau Stan.**

> EN LIEN AVEC MA VIE **ATTENTION :** les horaires de passage aux arrêts vous sont fournis à titre indicatif. Les conducteurs doivent les respecter mais les aléas de la circulation et de la fréquentation à chaque arrêt peuvent impacter ces horaires. Nous vous conseillons de prévoir une marge de sécurité. Merci pour votre compréhension.

- **Vous réservez votre transport à l'avance ou au dernier moment et on vous assure un bus dans les 30 minutes :**
- **sur l'application mobile Résago**
- **sur le site internet www.reseau-stan.com**
- **par téléphone au 03 83 36 21 21 (du lundi au dimanche de 7h à 19h30)**

## **Les zones :**

- **Zone A =** Maxéville Ouest, Nancy Nord, Malzéville, Dommartemont et Saint Max
- **Zone B =** Nancy Est Essey-lès-Nancy, Pulnoy, Seichamps, Saulxures-lès-Nancy et Tomblaine
- **Zone C =** Art-sur-Meurthe et Laneuveville-devant-Nancy
- **Zone D =** Jarville-la-Malgrange, Heillecourt, Fléville-devant-Nancy, Ludres et Houdemont
- **Zone E** = Vandœuvre-lès-Nancy, Villers-lès-Nancy, Laxou, Nancy Sud et Ouest

#### **DÉTAILS SUR** WWW.RESEAU-STAN.COM **ET SUR L'APPLICATION** RÉSAGO

# **Les lignes Tempo circulent le dimanche et les jours fériés**

# **de 7h à 00h30 :**

- **Tempo 1 :** Vandoeuvre Chu Brabois < > Essey Mouzimpré
- **Tempo 2 :** Laxou Sapinière < > Laneuveville Centre

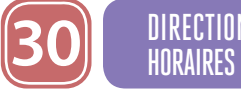

# LANEUVEVILLE GARE ACANCES SCOLAIRES DU LUNDI AU VENDREDI

- 
- **Tempo 3 :** Villers Campus Sciences < > Seichamps Haie Cerlin
- **Tempo 4 :** Laxou Champ-le-Bœuf < > Houdemont Porte Sud

## **Lors de la réservation :**

- vous indiquez votre adresse ou arrêt de départ, la date de votre voyage et l'horaire de départ souhaités
- on vous propose un créneau horaire le plus proche de votre demande et au plus tard 30 minutes après l'horaire souhaité
- vous validez votre réservation et vous recevez ensuite un sms de confirmation de votre réservation
- vous pouvez aussi réserver votre voyage retour ou programmer des voyages réguliers

## **Le jour de votre déplacement :**

- **30 minutes avant votre voyage,** vous recevez un sms qui vous indique l'horaire exact et l'arrêt de montée.
- **10 minutes avant votre voyage,** vous recevez un second sms qui vous rappelle le passage du véhicule. Vous pouvez suivre l'avancée du véhicule sur l'application mobile.

• Vous vous rendez à l'arrêt de montée quelques minutes avant l'horaire de passage.

• En montant à bord, vous validez votre titre de transport. Le conducteur notifie la prise en charge sur sa tablette et vous emmène à destination.

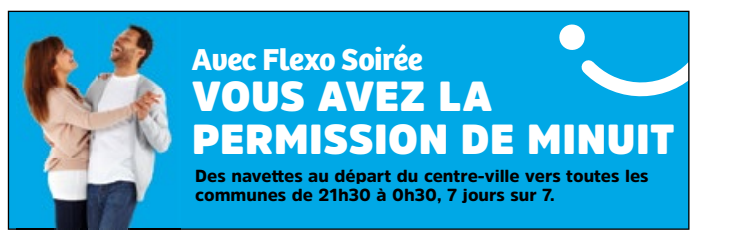

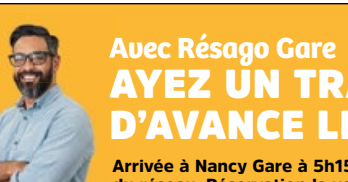

# AYEZ UN TRAIN D'AVANCE LE MATIN

Arrivée à Nancy Gare à 5h15 et 6h depuis tous les arrêts du réseau. Réservation la veille sur www.reseau-stan.com

RÉSA<br>>GO

**Pour connaître en temps réel les horaires des prochains passages de votre bus ou tram à votre arrêt :**

- envoyez le code de votre arrêt par SMS au 31014 (prix d'envoi d'1 SMS)
- utilisez l'application Stan pour Androïd et iPhone
- consultez le site internet rubrique «prochains passages»

# DIMANCHES ET JOURS FÉRIÉS SERVICE À LA DEMANDE RÉSAGO

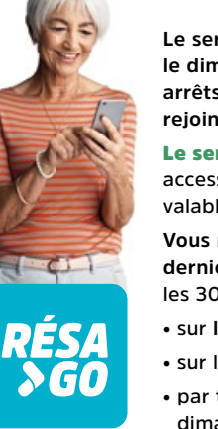

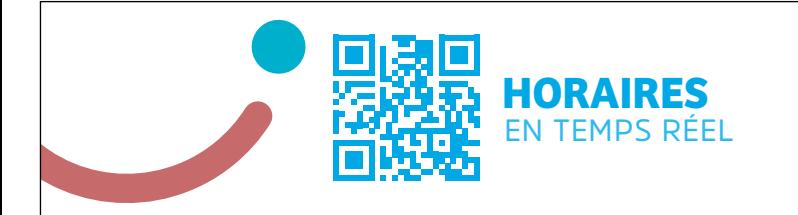

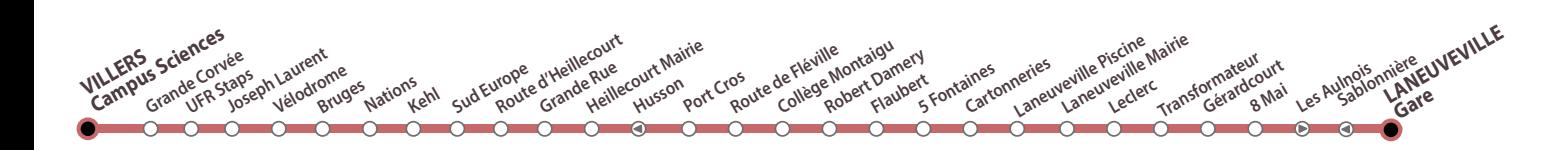

# DIMANCHES ET JOURS FÉRIÉS SERVICE À LA DEMANDE RÉSAGO

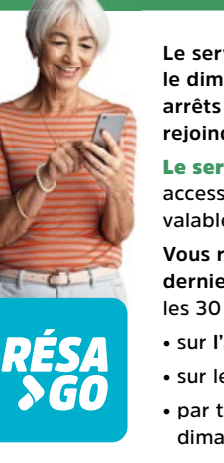

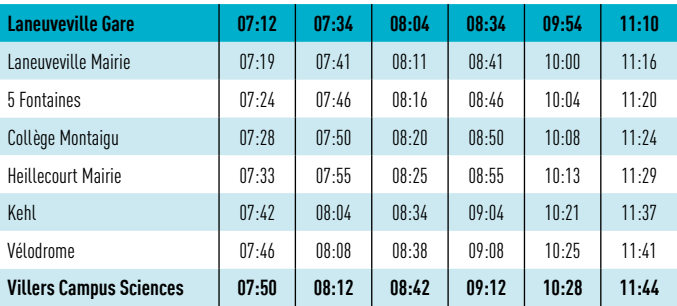

# DIRECTION VILLERS CAMPUS SCIENCES ORAIRES DE VACANCES SCOLAIRES DU LUNDI AU VENDREDI

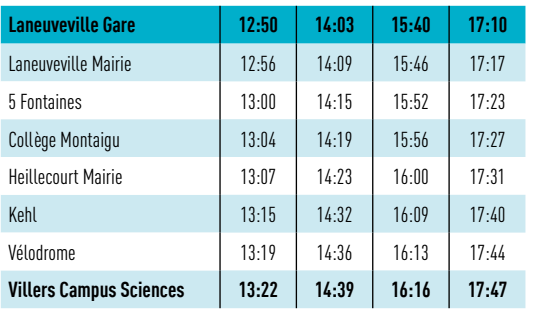

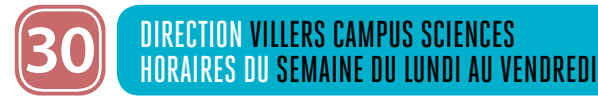

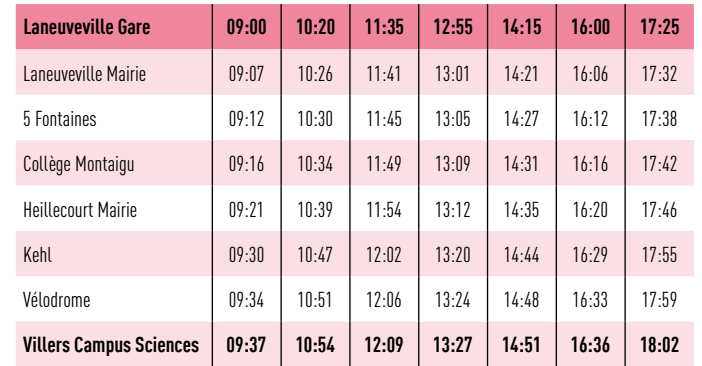

#### **DÉTAILS SUR WWW.RESEAU-STAN.COM ET SUR L'APPLICATION** RÉSAGO

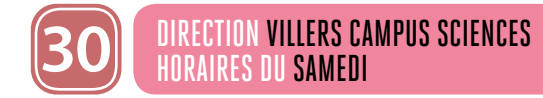

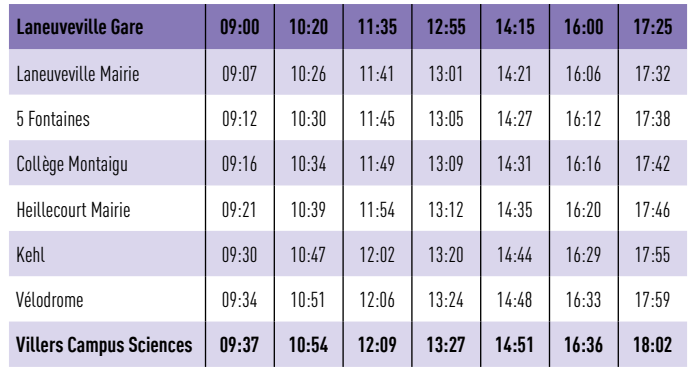

**Le service Résago vous permet de vous déplacer le dimanche et les jours fériés entre tous les arrêts d'une même zone (A, B, C, D ou E) ou de rejoindre la ligne Tempo (1,2 3, 4) la plus proche.** 

# **Avec Flexo Soirée** VOUS AVEZ LA **PERMISSION DE**

Des navettes au départ du centre-ville vers toutes les<br>communes de 21h30 à 0h30, 7 jours sur 7.

Le service fonctionne de 7h à 21h **et il est accessible avec tous les titres de transport valables sur le réseau Stan.**

- **Vous réservez votre transport à l'avance ou au dernier moment et on vous assure un bus dans les 30 minutes :**
- **sur l'application mobile Résago**
- **sur le site internet www.reseau-stan.com**
- **par téléphone au 03 83 36 21 21 (du lundi au dimanche de 7h à 19h30)**

## **Les zones :**

- **Zone A =** Maxéville Ouest, Nancy Nord, Malzéville, Dommartemont et Saint Max
- **Zone B =** Nancy Est Essey-lès-Nancy, Pulnoy, Seichamps, Saulxures-lès-Nancy et Tomblaine
- **Zone C =** Art-sur-Meurthe et Laneuveville-devant-Nancy
- **Zone D =** Jarville-la-Malgrange, Heillecourt, Fléville-devant-Nancy, Ludres et Houdemont
- **Zone E** = Vandœuvre-lès-Nancy, Villers-lès-Nancy, Laxou, Nancy Sud et Ouest

### **Les lignes Tempo circulent le dimanche et les jours fériés de 7h à 00h30 :**

- **Tempo 1 :** Vandoeuvre Chu Brabois < > Essey Mouzimpré
- **Tempo 2 :** Laxou Sapinière < > Laneuveville Centre
- **Tempo 3 :** Villers Campus Sciences < > Seichamps Haie Cerlin
- **Tempo 4 :** Laxou Champ-le-Bœuf < > Houdemont Porte Sud

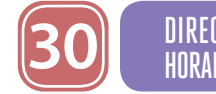

## **Lors de la réservation :**

- vous indiquez votre adresse ou arrêt de départ, la date de votre voyage et l'horaire de départ souhaités
- on vous propose un créneau horaire le plus proche de votre demande et au plus tard 30 minutes après l'horaire souhaité
- vous validez votre réservation et vous recevez ensuite un sms de confirmation de votre réservation
- vous pouvez aussi réserver votre voyage retour ou programmer des voyages réguliers

## **Le jour de votre déplacement :**

- **30 minutes avant votre voyage,** vous recevez un sms qui vous indique l'horaire exact et l'arrêt de montée.
- **10 minutes avant votre voyage,** vous recevez un second sms qui vous rappelle le passage du véhicule. Vous pouvez suivre l'avancée du véhicule sur l'application mobile.

• Vous vous rendez à l'arrêt de montée quelques minutes avant l'horaire de passage.

• En montant à bord, vous validez votre titre de transport. Le conducteur notifie la prise en charge sur sa tablette et vous emmène à destination.

**Pour connaître en temps réel les horaires des prochains passages de votre bus ou tram à votre arrêt :**

- envoyez le code de votre arrêt par SMS au 31014 (prix d'envoi d'1 SMS)
- utilisez l'application Stan pour Androïd et iPhone
- consultez le site internet rubrique «prochains passages»

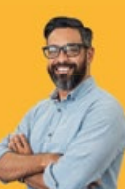

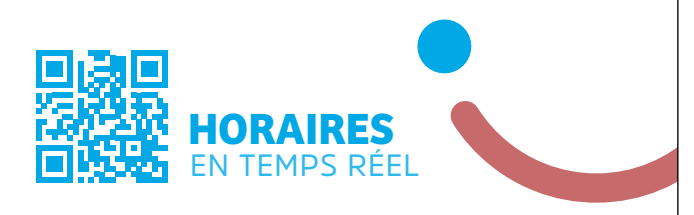

**Avec Résago Gare** RÉSA<br>>GO AYEZ UN TRAIN D'AVANCE LE MATIN

Arrivée à Nancy Gare à 5h15 et 6h depuis tous les arrêts du réseau. Réservation la veille sur www.reseau-stan.com

**Frauder et ne pas valider votre titre de transport vous expose à un PV pouvant aller jusqu'à 180€.**  Vous devez valider votre titre de transport à chaque montée, y compris en correspondance, même si c'est un abonnement.

**Vous devez valider**

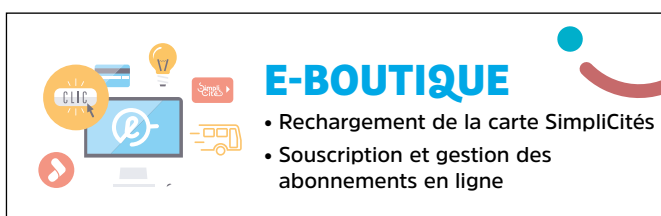

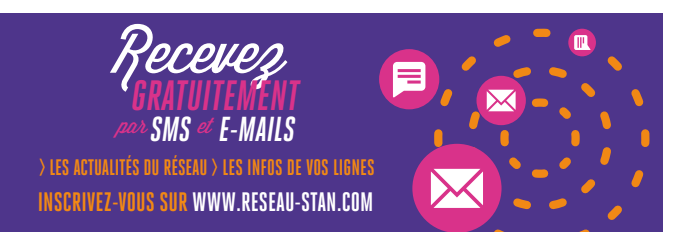

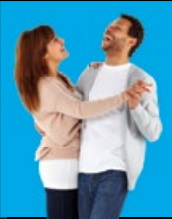